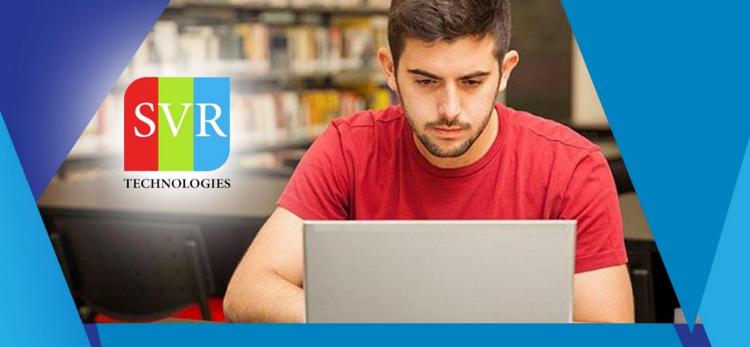

### **SHAREPOINT ONLINE TRAINING**

**Self-Learning & Online Traning** 

Duration: 35+ (Lectures)

### **SVR Technologies**

Our certified faculty focused on IT industry based curriculum for Datapower Training Online. Hands-on training with tuttorial videos real-time scenarios and certification guidance that helps you to enhance your career skills.

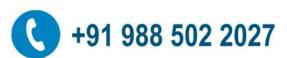

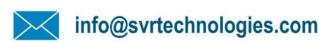

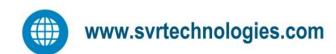

#### **Features**

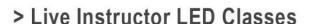

- > 100% Hands on classes
- > Faculty will provide work environment
- > Real-time Scenarios
- > Free Self-Learning Videos
- > Real-time Working Faculty
- > CV, Interview and Certification Guidance

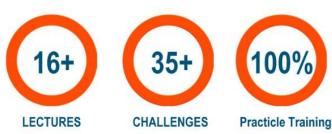

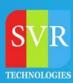

**Topic 01: Introduction to SharePoint** 

**Topic 02: What is SharePoint** 

**Topic 03: High Level Features** 

**Topic 04: Six Pillars of SharePoint 2013** 

**Topic 05: Version History of SharePoint** 

**Topic 06: Role of SharePoint Server in LAN** 

**Topic 07: Components in SharePoint** 

**Topic 08: Developers View of SharePoint** 

**Topic 09: SharePoint Site Hierarchy** 

**Topic 10: SharePoint Site Hierarchy** 

**Topic 11: Web Application** 

**Topic 12: Site Collection** 

**Topic 13: Creating Site and Sub Site** 

**Topic 14: SharePoint site Home Page.** 

**Topic 15: Branding Site Look and Feel** 

**Topic 16: Working with Quota Templates** 

**Topic 17: Save Site as Template** 

**Topic 18: Create Site from Template** 

**Topic 19: Lists** 

**Topic 20: Overview of Lists** 

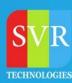

**Topic 21: Create Custom List** 

**Topic 22: Add Custom Columns** 

**Topic 23: Site Columns and Groups** 

**Topic 24: Sort and Filter List** 

**Topic 25: Create / Manage List View** 

**Topic 26: Content Type** 

**Topic 27: List Template** 

**Topic 28: Versioning of Data** 

**Topic 29: Metadata Navigation Settings** 

**Topic 30: List Throttling** 

**Topic 31: Predefined List & Libraries** 

**Topic 32: Predefined Lists** 

**Topic 33: Predefined Libraries** 

**Topic 34: Editing Document properties** 

**Topic 35: Version Settings** 

Topic 36: Check out, edit, and check in files

**Topic 37: Create folders and navigate between them** 

**Topic 38: Adding Documents** 

**Topic 39: Document Template, Document Workspace** 

**Topic 40: Creating Survey** 

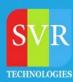

**Topic 41: Security – User Groups and Permission** 

**Topic 42: Authentication vs Authorization** 

**Topic 43: Creating users and groups in Active Directory** 

**Topic 44: SharePoint Groups** 

**Topic 45: Creating Custom Permissions Groups** 

**Topic 46: Granting Permission to User/groups** 

**Topic 47: To Create a Custom Permission level** 

Topic 48: To bind Users/Groups and Permission Level

**Topic 49: Managing Permissions in Sub site** 

Topic 50: Allow Users to create their own site

**Topic 51: To Set Site Confirmation and Deletion of unused sites** 

**Topic 52: Permissions for Lists / Libraries / List Items** 

**Topic 53: Client Object Model** 

**Topic 54: Managed Object Model(CSOM)** 

**Topic 55: JavaScript Client Object Model(JSOM)** 

**Topic 56: Using SharePoint Web Services in Client Application** 

Topic 57: Rest API

**Topic 58: Claim Based Authentication** 

**Topic 59: Form based authentication** 

**Topic 60: Windows authentication** 

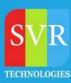

**Topic 61: Administering and configuring Search** 

Topic 62: Backup and restore of sites and content db

**Topic 63: Creating and configuring search services** 

**Topic 64: Indexing** 

**Topic 65: Crawling** 

**Topic 66: Server Object Model(SOM)** 

Topic 67: OOPS with C#

**Topic 68: CAML and LINQ** 

Topic 69: Querying from SharePoint list/libraries

**Topic 70: Visual Studio Templates** 

**Topic 71: User controls** 

**Topic 72: Visual web parts** 

**Topic 73: Event Receivers** 

**Topic 74: Synchronous** 

**Topic 75: Asynchronous** 

Topic 76: Workflow 2010 and 2013 (Designer and Visual Studio Workflows )

**Topic 77: Sequential and state machine** 

**Topic 78: Timer Jobs** 

**Topic 79: XSLT** 

**Topic 80: SharePoint online basics** 

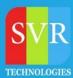

**Enroll For Sharepoint Online Training: Sharepoint Training (click here)** 

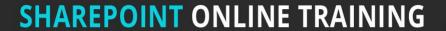

WITH REAL TIME SCENARIOS

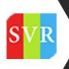

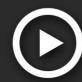

**Duration: 30-35 HOURS** LIFETIME SELF LEARNING VIDEOS ACCESS

For More Details Call or WhatsApp

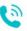

**1** +91 988 502 2027

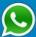

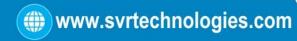